## **How to add your ideas on Tricider**

## **To comment a friend's suggestion:**

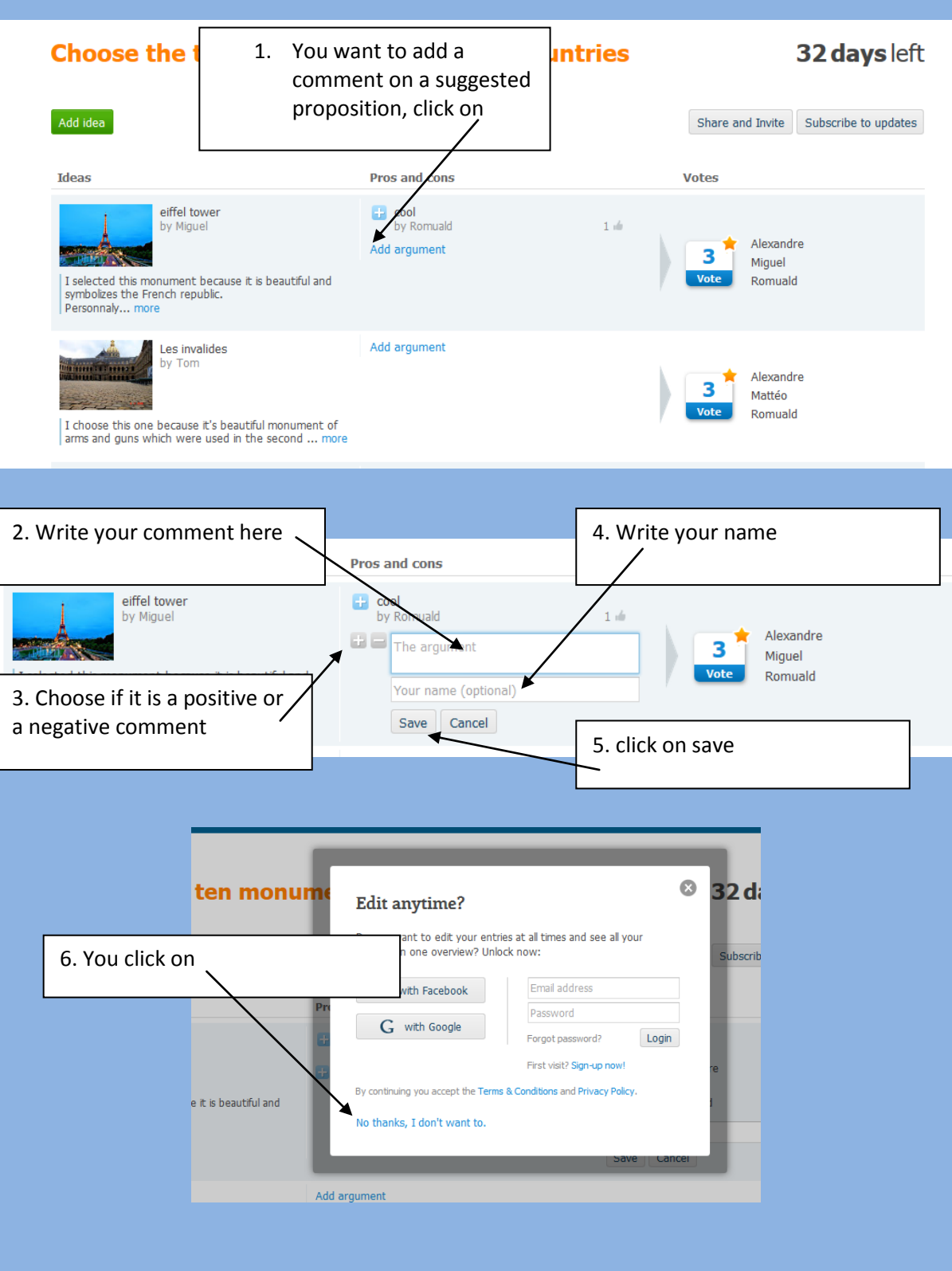

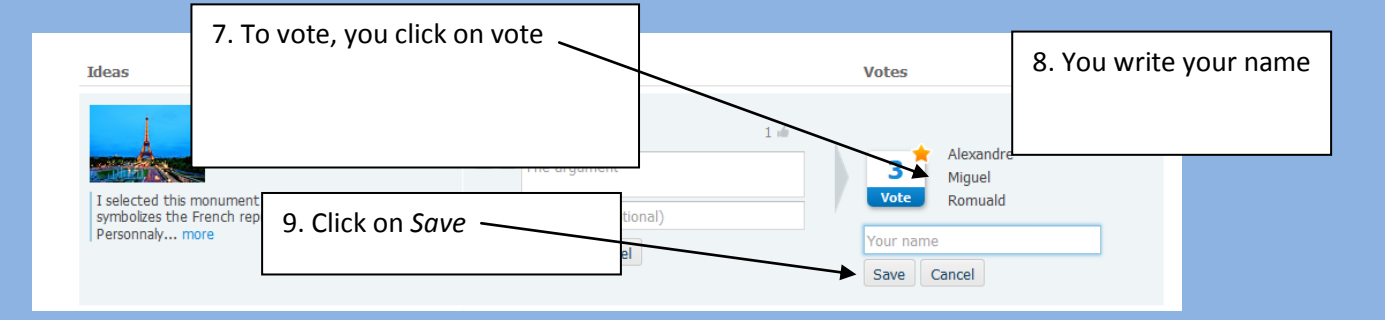

## **To add your idea:**

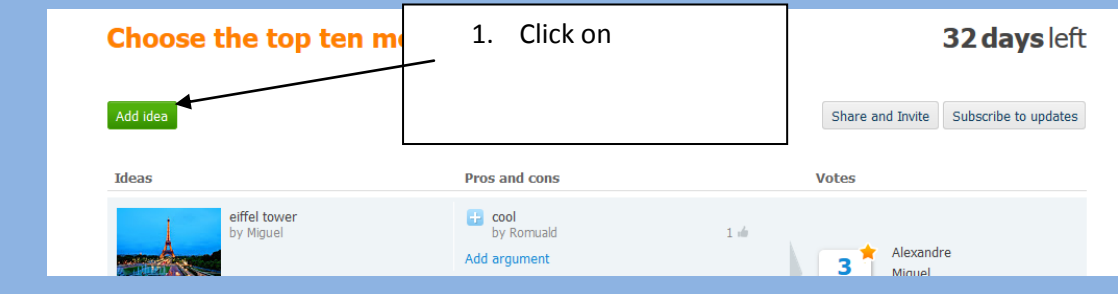

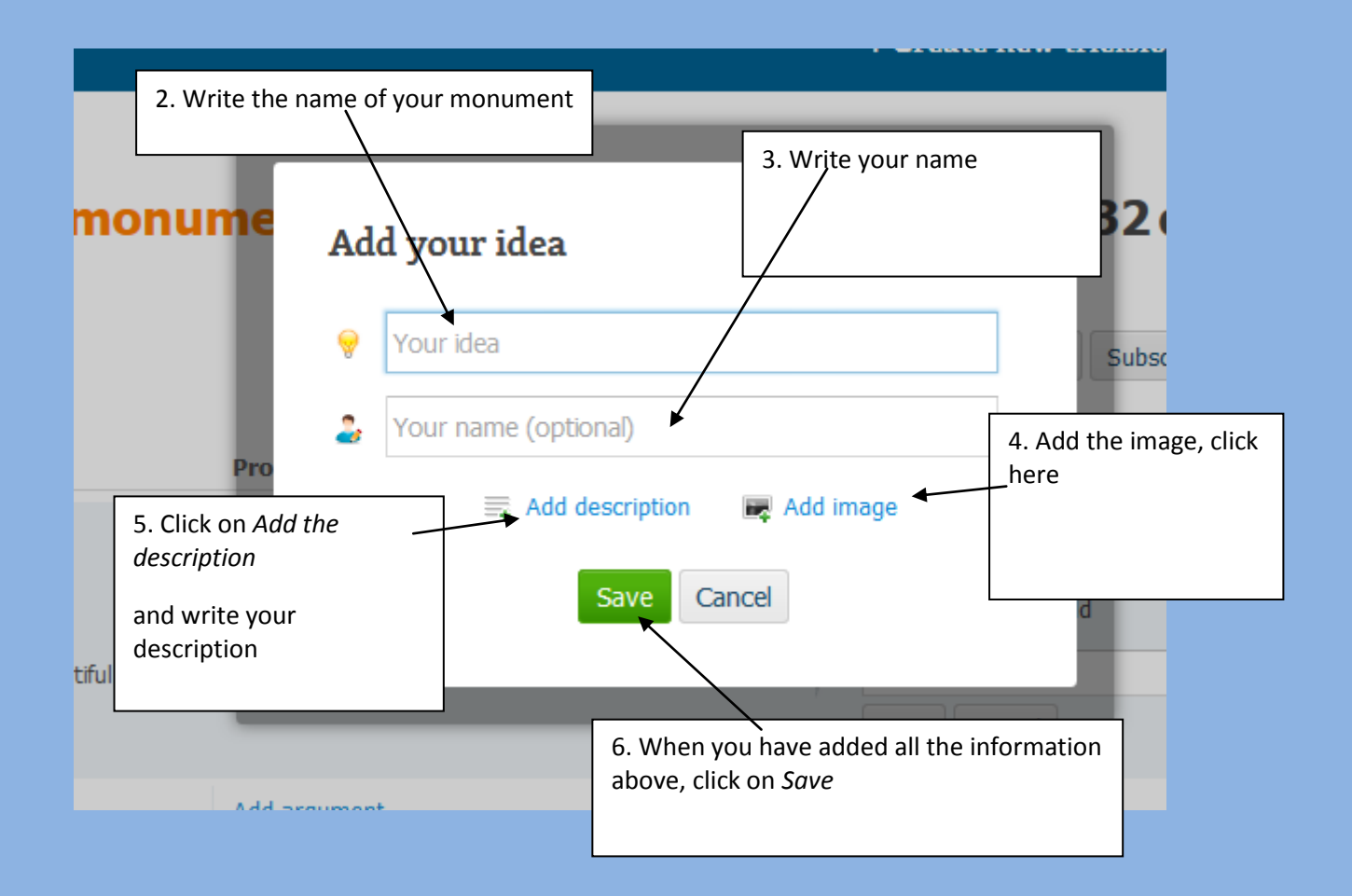